# Obtaining your FCC GMRS License Rev 2.0 June 16th, 2022

### Using your browser

 Go to the <u>FCC Licensing System Page</u> (<u>https://www.fcc.gov/wireless/universal-licensing-system</u>)

### Notes

- If you have not yet registered with the FCC, you will first need to register and obtain an FRN Number.
- All correspondence with the FCC is now by EMAIL ONLY.
- A GMRS license is issued for a 10 year term, at which time your license will need to be renewed
- The cost of a GMRS license is \$35.00.
- Any individual who holds an individual license may allow his or her immediate family members to operate his or her GMRS Radio.

## FCC Universal Licensing Page

- Go to 'New User Registration' to obtain an FCC Registration Number (FRN)
- If you already have an FRN Number, go directly to 'File Online' to submit your GMRS License Application form.

#### Filing New User File Online **Obtain Official ULS** Authorization Registration Apply for a new license, renew, modify, assign Register with the FCC. Instructions for authorization, transfer of Read More about downloading your granted control, manage licenses ULS Authorization. registering. and applications, associate call signs and more.

# **New User Registration**

• **Select** 'Register and receive your FRN'

| Select one of the following:                                 |                                                                      |                                                          |  |  |  |
|--------------------------------------------------------------|----------------------------------------------------------------------|----------------------------------------------------------|--|--|--|
| REGISTER<br>• Register and receive<br>your FRN<br>• REGISTER | UPDATE  Update your registration information UPDATE Forgot Password? | SEARCH<br>Search for public<br>FRN information<br>SEARCH |  |  |  |

- <u>Select</u> your registration type
- Press 'Continue'

| Registration Type                                                                                               |
|----------------------------------------------------------------------------------------------------|
| Are you registering as a business or as an individual?                                                          |
| <ul> <li>A business (e.g., corporation, partnership, government agency, etc.)</li> <li>An individual</li> </ul> |
| Is your contact address within the United States or its territories?                                            |
| <ul> <li>Yes</li> <li>No</li> </ul>                                                                             |
| CONTINUE                                                                                                    |
|                                                                                                    |

- Fill out the Registration form
- Press 'Submit' to receive your FRN Number

| Register a Domestic Individual                                                                                                    |                       |                     |         |  |  |
|----------------------------------------------------------------------------------------------------|-----------------------|---------------------|---------|--|--|
| Salutation:                                                                                                    | <b>~</b>              | First Name:*        |         |  |  |
| Middle Initial:                                                                                                    |                       | Last Name:*         |         |  |  |
| Suffix:                                                                                                    |                       | Doing Business As:  |         |  |  |
| If you have a Social Security Number or Taxpayer Identification N                                                                                                    | umber, enter it here: |                     |         |  |  |
| If you do not have a Social Security Number, select a reason:                                                                                                    | < ?                   |                     |         |  |  |
| Contact Information                                                                                                    |                       |                     |         |  |  |
| Same as Above:                                                                                                    | D                     |                     |         |  |  |
| Organization:                                                                                                    |                       | Position:           |         |  |  |
| Salutation:                                                                                                    | <b>v</b>              | First Name:*        |         |  |  |
| Middle Initial:                                                                                                    |                       | Last Name:*         |         |  |  |
| Suffix:                                                                                                    |                       |                     |         |  |  |
| Address Line 1:*                                                                                                    |                       | Address Line 2:     |         |  |  |
| City:*                                                                                                    |                       | State:*             | ALABAMA |  |  |
| Zip Code:*                                                                                                    |                       | Phone:              | ext     |  |  |
| Fax:                                                                                                    |                       | Email:              |         |  |  |
| FRN Password                                                                                                    |                       |                     |         |  |  |
| For password requirements, click here.                                                                                                    |                       |                     |         |  |  |
| Password:*                                                                                                    |                       | Re-enter Password:* |         |  |  |
| Personal Security Question                                                                                                    |                       |                     |         |  |  |
| Please select a Personal Security Question type and provide its corresponding answer. If you wish to provide your own question, please select Custom Question Type from the dropdown and enter your custom question in the space provided. |                       |                     |         |  |  |
| Personal Security Question:*                                                                                                    | <b>~</b>              | PSQ Answer:*        |         |  |  |
| Custom Personal Security Question:                                                                                                    |                       |                     |         |  |  |
| (TIMBUS)                                                                                                    |                       |                     |         |  |  |
| Asterisks (*) indicate required fields.                                                                                                    |                       |                     |         |  |  |
|                                                                                                    |                       |                     |         |  |  |

# Filing for your GMRS License

o Select 'File Online'

| Filing                                                    |                                                                                                    |                                                                    |
|-----------------------------------------------------------|----------------------------------------------------------------------------------------------------|--------------------------------------------------------------------|
| New User                                                  | File Online                                                                                                    | Obtain Official                                                    |
| Registration                                              | Apply for a new license,                                                                                                    | ULS Authorization                                                  |
| Register with the FCC.<br>Read More about<br>registering. | renew, modify, assign<br>authorization, transfer of<br>control, manage licenses<br>and applications, associate<br>call signs and more. | Instructions for<br>downloading your granted<br>ULS Authorization. |

# Login

- Login to the FCC Licensing System using your FRN Number
  - Enter your FRN Number and Password, then press submit

## Log In

Log in to the License Manager to view and manage your licenses and applications, apply for a new license, a (FRN). 10-digit FRN is required.

PLEASE NOTE: Per Public Notice <u>DA 15-72</u>, the FCC no longer mails license authorizations. If you provide a after the application has granted.

| FCC Registration Number (FRN)                                            |        |
|--------------------------------------------------------------------------|--------|
| Password (FRN password or<br>password for an associated FCC<br>Username) |        |
|                                                                          | SUBMIT |

- Forgot your password? Contact Tech Support
- Need an FRN? <u>Register with the FCC</u>
- Not sure if you have an FRN? Check your licenses to determine if they've been assigned an FRN
- Are you a certified Land Mobile frequency coordinator? Log in using your coordinator login and password
- Are you narrowbanding a Land Mobile license? Log in using your access code

#### **Apply for License**

• Select Apply for a new License

- Apply for a New License
- 700 MHz Relicensing

Download Electronic Authorizations

Associate Licenses With Your FRN

- My Licenses

   <u>Renew Licenses</u>
   <u>Update Licenses</u>
   <u>Cancel Licenses</u>
   <u>Assign Authorization</u>
   <u>Transfer Control</u>
   <u>Lease Spectrum</u>
   <u>File Designated Entity</u>
   <u>Reportable Event</u>
   <u>File Designated Entity</u>
   <u>Annual Report</u>
   <u>Notify the FCC</u>
   <u>Extend Deadlines</u>
- My Applications
- My Leases

My Ownership Disclosure Information

My Unlicensed LPAD Registrations (including wireless microphones)

### **Select Service**

• Select Service 'ZA - General Mobile Radio (GMRS)' from the list

<

• Press Continue

#### Apply for a New License

## Select Service

Select the radio service for the new license.

ZA - General Mobile Radio (GMRS)

BACK

## **Applicant Questions**

- **Update** Applicant questions as needed
- o Press Continue

#### **Applicant Questions**

#### **Request Type**

Does this filing request STA(Special Temporary Authorization)? If "Yes", attach the required exhibit as described in the instructions.

No 🗸

#### Fee Status

| Is the | applicant | exempt | from | FCC | application  | fees?   | No | ~ |
|--------|-----------|--------|------|-----|--------------|---------|----|---|
| Is the | applicant | exempt | from | FCC | regulatory f | fees? ( | No | ~ |

**♦** BACK

#### Name and Address

- Enter Licensee Name and Address
- Press Continue

#### Licensee Name and Address

This Licensee Information identifies the applicant. When the FCC takes formal disposition on the application (i.e., grant, return below. If the FCC grants the application, the information provided below will become the licensee's address, telephone numbe

| CC Rule 95.5 only individual applicants may file for a new GMRS license. Non-individuals (i.e. businesses) are not e |
|----------------------------------------------------------------------------------------------------|
|----------------------------------------------------------------------------------------------------|

| Individual Name  | First | MI | Last | Suffix |
|------------------|-------|----|------|--------|
| Licensee Address |       |    |      |        |
| Attention To     |       |    |      |        |
| P.O.Box          |       |    |      |        |
| Street Address   |       |    |      |        |
| City             |       |    |      |        |
| State            |       |    | ~    |        |
| ZIP Code         |       |    |      |        |
| Phone            |       |    |      |        |
| Fax              |       |    |      |        |
| Email            |       |    |      |        |
|                  |       |    |      |        |

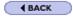

### **Qualification Information**

- Enter 'Basic Qualification Information
- Press Continue

#### **Basic Qualification Information**

Has the applicant or any party to this application, or any party directly or indirectly controlling the applicant, ever been convicted of a felony by any state or federal court?

Note: If "Yes", attach an exhibit explaining the circumstances.

### **Review and Submit Application**

- Review the Summary Information and correct as needed
- Press 'Continue to Certify' to complete and Submit your application

#### Summary

You have submitted information in all the categories below. Use the view and edit capabilities to review your application to confirm that it is complete and accurate. Correct information as necessary. On and submission, click on the "Continue to Certify" button below. Please review the ECC 605 Privacy Act before submitting this application.

| Radio Service                                                                                                 |                                                  |                     | Total Fees       |
|----------------------------------------------------------------------------------------------------|--------------------------------------------------|---------------------|------------------|
| ZA - General Mobile Radio (GMRS)                                                                              |                                                  |                     | \$35.00          |
| Applicant Questions                                                                                           |                                                  | EDIT                | View Fee Details |
| Is the applicant exempt from FCC application fees? No<br>Is the applicant exempt from FCC regulatory fees? No |                                                  |                     |                  |
| Licensee Information                                                                                          |                                                  | EDIT                |                  |
| Smith, John<br>Attn: John<br>PO.Box: 97149<br>PO Box 6352<br>Neskowin , OR 97149                              | P: (530)999-9999<br>F:<br>E: Applicant@gmail.com |                     |                  |
| Basic Qualification Information                                                                               |                                                  | EDIT                |                  |
| Select Edit to review and correct information                                                                 |                                                  |                     |                  |
|                                                                                                    |                                                  | CONTINUE TO CERTIFY |                  |